## <span id="page-0-0"></span>**Diffuse**

Arpa Lombardia 11:59 11/07/2017

## **Table of Contents**

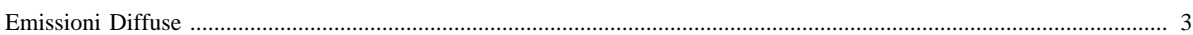

## <span id="page-2-0"></span>**Emissioni Diffuse**

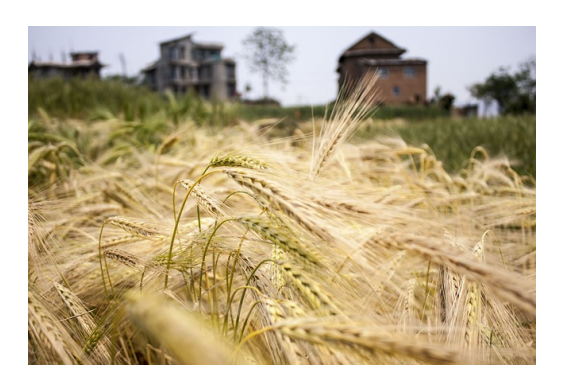

*Obiettivo del modulo diffuse* : Stimare le emissioni diffuse, ovvero quel tipo di emissioni che non sono localizzabili e per questo necessitano di un indicatore caratterizzante l'attività della sorgente generalmente a livello comunale e un fattore di emissione medio che descriva la sorgente stessa. Stima le emissioni per inquinante atmosferico, classificazione SNAP, tipologia di combustibile e comune.

All'interno del modulo diffuse è quindi possibile trovare ulteriori approfondimenti ai seguenti link:

- [Algoritmo:](http://inemar.arpalombardia.it/xwiki/bin/view/InemarWiki/DiffusoAlgoritmo) sono descritte le procedure di calcolo relative alle varie tipologie di serbatoio;
- [Tabelle e flusso di processo](http://inemar.arpalombardia.it/xwiki/bin/view/InemarWiki/DiffuseTabelle) : elenco scaricabile delle tabelle che compongono il modulo;
- Bibliografia: articoli e pubblicazioni utilizzate nella definizione del modulo;
- [Altro materiale storico disponibile](http://inemar.arpalombardia.it/xwiki/bin/view/InemarWiki/DiffuseVarie) : approfondimenti storici e presentazione storiche del modulo diffuse.
- [Interfaccia:](http://inemar.arpalombardia.it/xwiki/bin/view/InemarWiki/DiffuseManuale) viene descritta la procedura di utlizzo dell'interfaccia Inemar in ambiente Oracle;
- [Manuale](#page-0-0): breve presentazione del manuale del modulo diffuse con la descrizione del funzionamento e delle caratteristiche del modulo;

[Manuale d'uso](Manuale) [Moduli di calcolo](Moduli) [Home INEMAR](WebHome) [Progetti INEMAR](Delibere&Convenzioni)